# 上  $(11)$ 1.5山 中  $(42)$ 5山 先  $(\#1)$  $9<sub>th</sub>$

※このタップはJIS3級(等級記号Ⅲ) 精度に基づいて制作しております。

#### 手順

 $1: #1$ 先タップ 2:#2 中タップ 3:#3 仕上げタップ 上記、手順で使用してください。

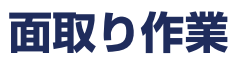

下穴をあけ、面を取る。

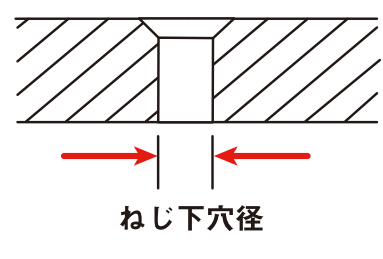

### タップの取付け

**』 タップハンドル** 

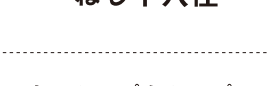

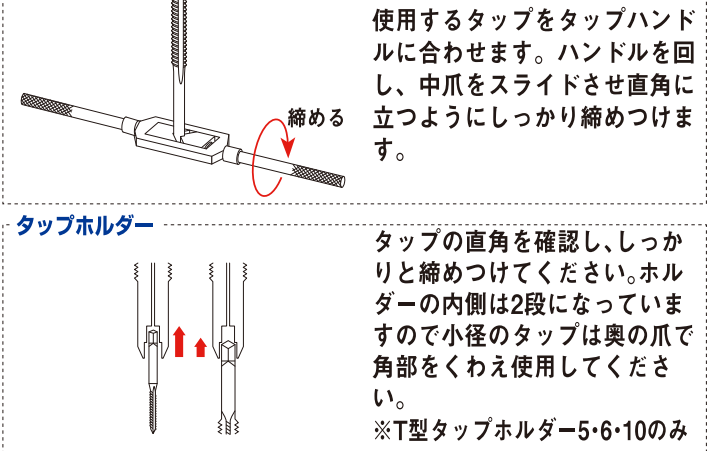

## 先端ねじ切り・水平チェック

下穴にタップを直角に合わし、タップが傾かないよう2~3山喰 い付かせます。この時に直角・ハンドルの水平をかならずチェ ックしてください。

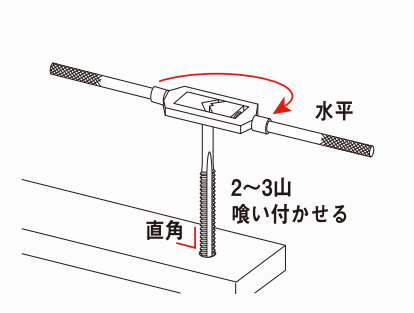

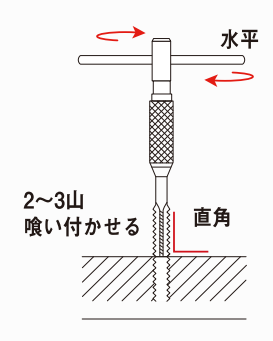

# 手回しねじ切り加工

加工前にかならず切削油をさします。切り屑が詰まらないよう、 3/4回転ねじ切りし、1/4回転ねじもどしをします。ねじ切り・ ねじもどしの作業を繰り返し、切り込んでいきます。

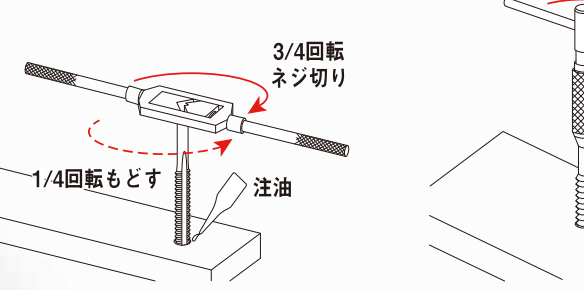

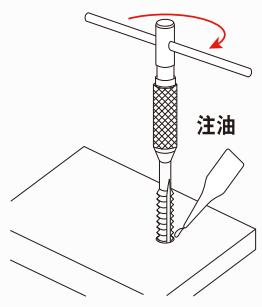

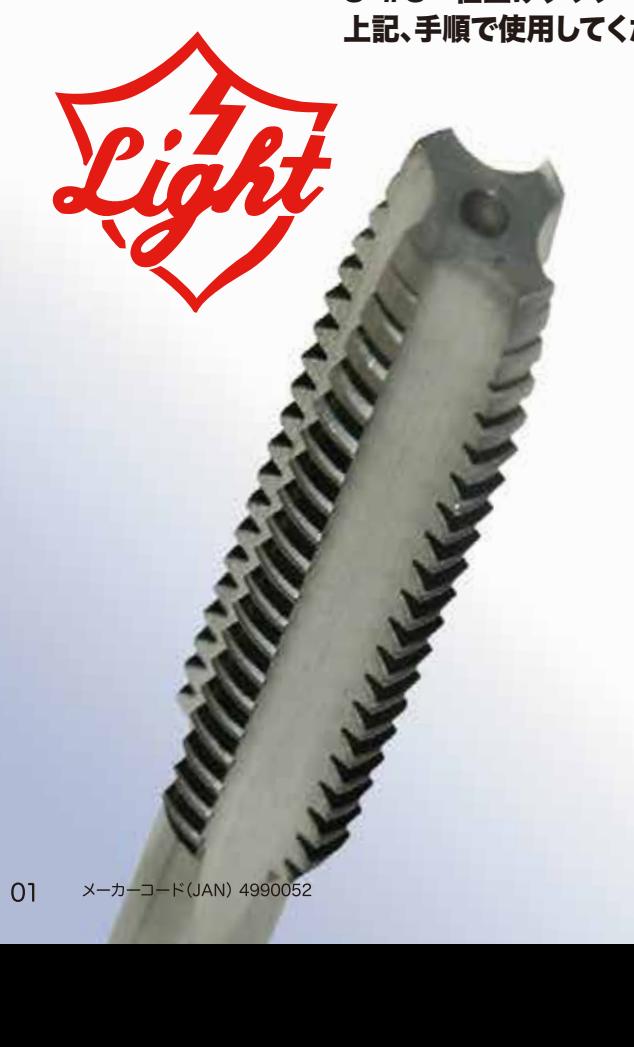

喰付き部の長さ(目安)